## (Windows) Como configuro o terminal de aplicações corporativas?

03/05/2024 04:24:43

## **Imprimir artigo da FAQ**

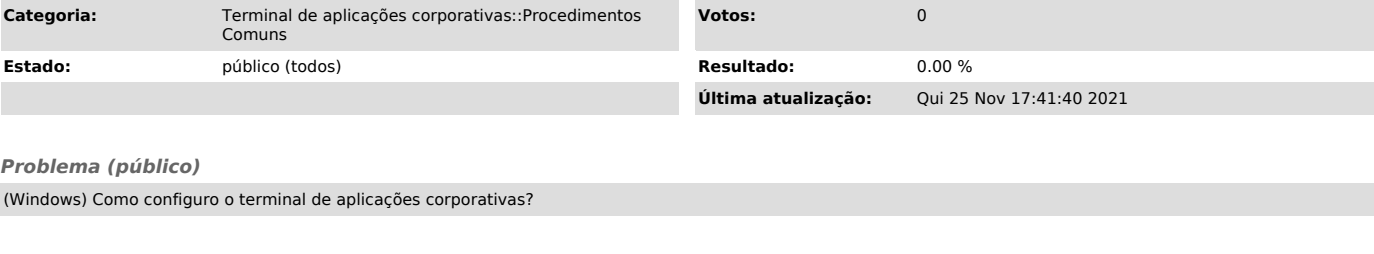

*Solução (público)*

Manual para utilização do Terminal de Aplicações Corporativas

[1]\* Download dos arquivo de acesso para cada App

[1] https://servicosti.sistemas.ufsc.br/publico/faq.xhtml?faq=5647